# **scrumblr - Evolution #20681**

# **Accès à l'application, identification des utilisateurs, …**

01/06/2017 18:20 - Christophe BRENELIERE

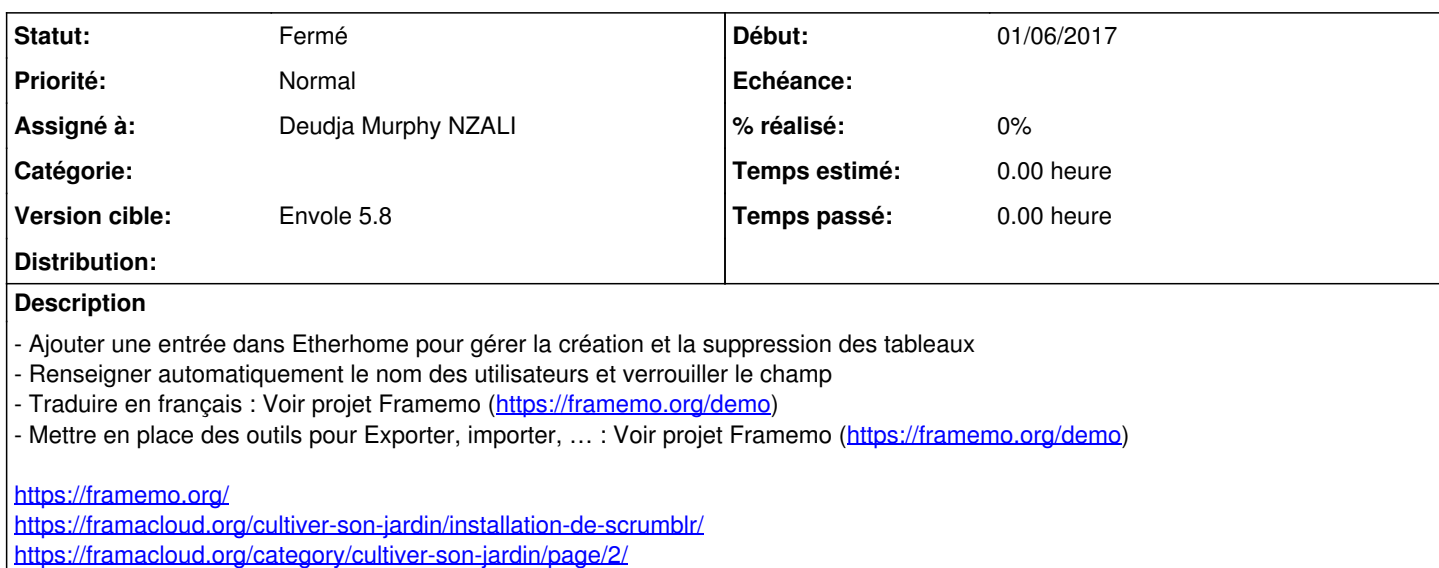

<https://framacloud.org/category/cultiver-son-jardin/page/2/?print=pdf-search>

## **Révisions associées**

## **Révision d35628e2 - 09/01/2018 16:04 - Deudja Murphy NZALI**

Remplacer le terme Tableau par Scrum (refs #20681)

# **Révision 47c2fa08 - 10/01/2018 10:06 - Deudja Murphy NZALI**

au clic sur admin-scrums, afficher les scrums existants afin de pouvoir modifier le propriétaire ou supprimer le scrum (refs #20681)

## **Révision e7f2a511 - 11/01/2018 12:11 - Deudja Murphy NZALI**

Renseigner automatiquement le nom des utilisateurs et verrouiller le champ (refs #20681)

## **Révision 0cbc2e3a - 11/01/2018 14:34 - Deudja Murphy NZALI**

Mettre en place des outils pour Exporter, importer (refs #20681)

## **Révision bd818efc - 12/01/2018 11:32 - Deudja Murphy NZALI**

Traduire en français (refs #20681)

# **Révision 5aaff5e1 - 15/02/2018 16:45 - Deudja Murphy NZALI**

supprimer le scrum dans scrumblr (refs #20681)

## **Révision 95fb7992 - 15/02/2018 16:49 - Deudja Murphy NZALI**

supprimer le scrum dans scrumblr refs #20681)

## **Révision d3947b8b - 26/02/2018 15:10 - Deudja Murphy NZALI**

mettre en favori un scrum existant (refs #20681)

## **Historique**

# **#1 - 09/01/2018 13:43 - Arnaud FORNEROT**

*- Tracker changé de Demande à Evolution*

*- Assigné à mis à Deudja Murphy NZALI*

# **#2 - 09/01/2018 13:44 - Arnaud FORNEROT**

Test du paquet eole-etherhome-1.0.1+1-31

- Remplacer le terme Tableau par Scrum

- La partie admin-tableaux ne m'affiche pas les scrum existants afin de pouvoir les supprimer au besoin

# **#3 - 31/01/2018 13:30 - Deudja Murphy NZALI**

*- Statut changé de Nouveau à Résolu*

# **#4 - 20/03/2018 09:46 - Arnaud FORNEROT**

*- Version cible mis à Envole 5.8*

# **#5 - 20/03/2018 09:46 - Arnaud FORNEROT**

*- Statut changé de Résolu à Fermé*